# **Harnessing the Power of Python in ArcGIS Using the Conda Distribution**

Shaun Walbridge

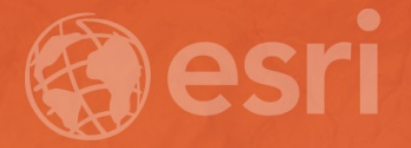

## <https://github.com/scw/conda-uc-2017> High [Quality](https://4326.us/esri/conda-uc-2017/uc-2017-conda-arcgis-demo-full.pdf) PDF (2MB)

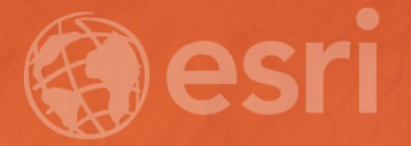

**Python**

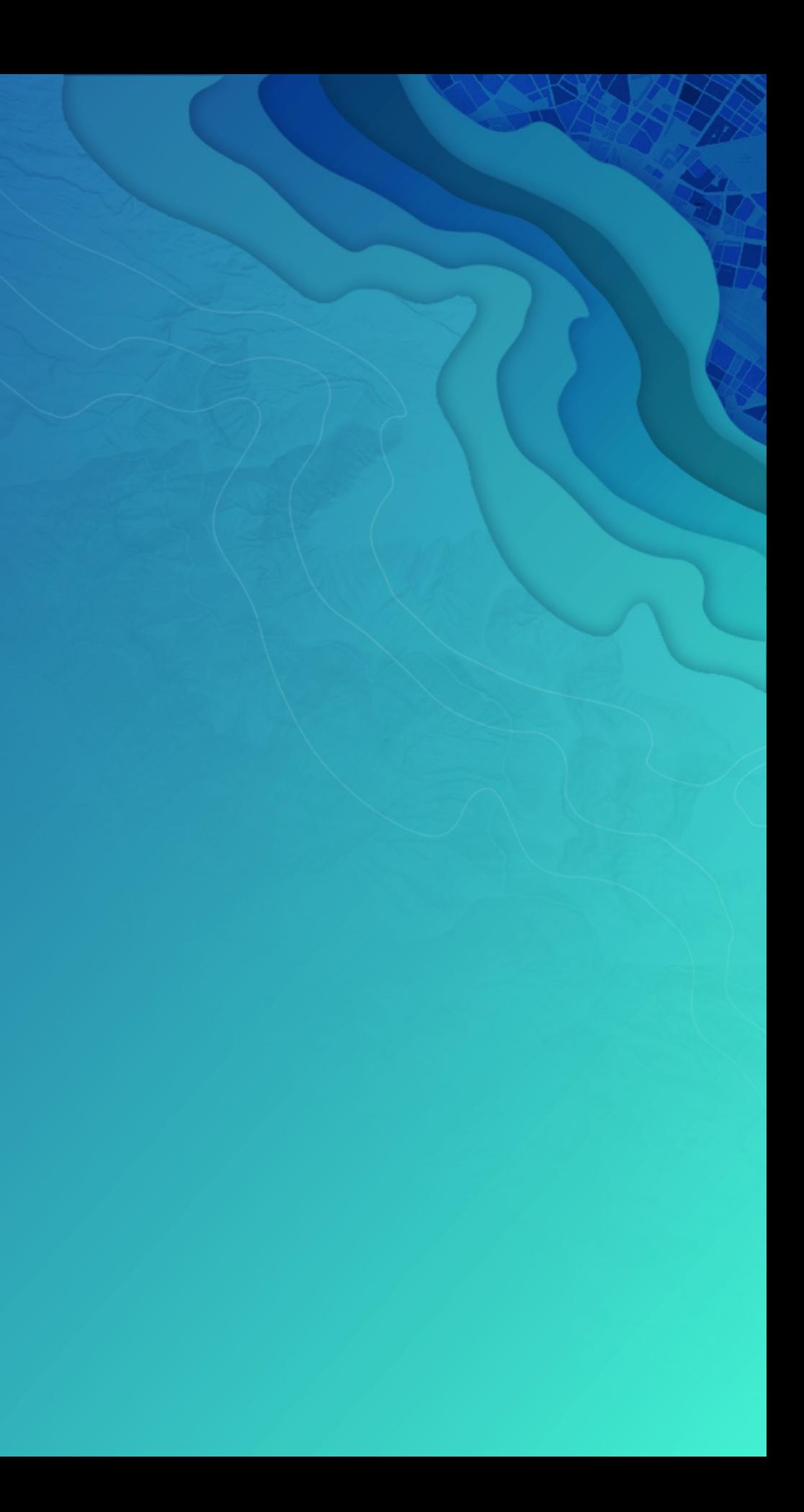

## Why Python?

- Accessible for [new-comers,](http://cacm.acm.org/blogs/blog-cacm/176450-python-is-now-the-most-popular-introductory-teaching-language-at-top-us-universities/fulltext) and the most taught first language in US universites
- Extensive package collection (56 thousand on [PyPI](https://pypi.python.org/pypi)), broad userbase
- Strong glue language used to bind together many environments, both open source and commercial
- Open source with liberal license do what you want

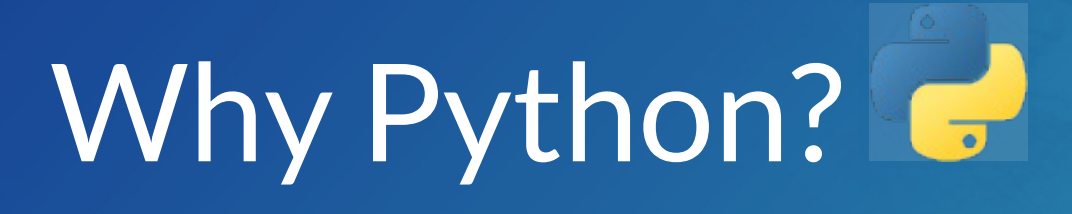

The SciPy Stack (NumPy, SciPy, Pandas, matplotlib, sympy) xlrd, netCDF4, requests, PyPDF, pytz Scientific [Programming](https://4326.us/esri/scipy/#/) with the SciPy Stack

In the box:

## Getting to Packages

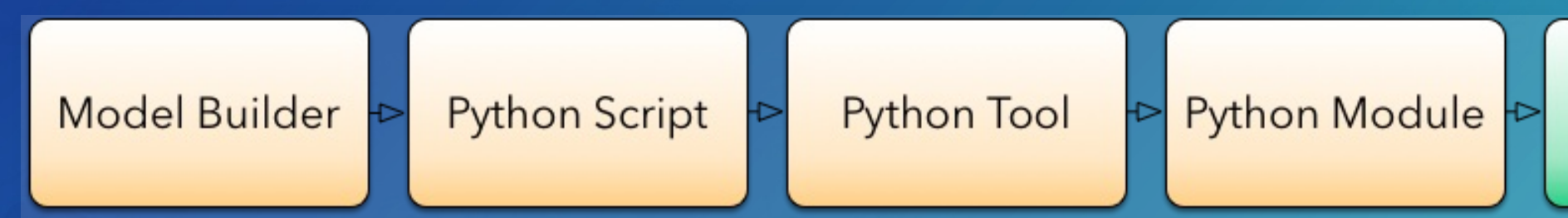

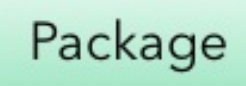

## Why Packages?

- Software is composed of many smaller components, often called *packages* or *libraries*.
- It's often better to reuse code that solves a problem well rather than recreating it
- But, sharing code is a **hard problem**. Do you have the same packages of the same versions as the developer did?

### Package Management for Python

Why not pip, wheels, virtualenvs?

- Don't handle the harder problem of system dependencies, considered out of scope by Python packagers — does it end up in site-packages?
- Package devs: On OSX and Linux, 'easy' to get the deps! Use a system package manager (e.g. apt, brew, yum) and the included compiler (e.g. clang, gcc).
- It's still not easy to make reproducible builds, and what about Windows?

## What about Windows?

- We are particularly stuck on Windows which lacks broadly used package management
- Only developers have a C compiler on their machine
- A hard problem

**• Enter Conda** 

### Why Conda?

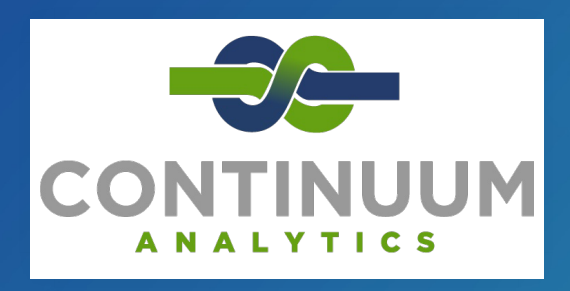

- Scientific Python community identified that there was a gap not being addressed by the core Python infrastructure, limiting their ability to get packages into the hands of users
- $\bullet$  Industry standard built by people who care about this space  $-$ Continuum Analytics

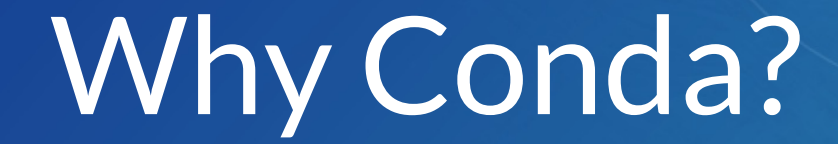

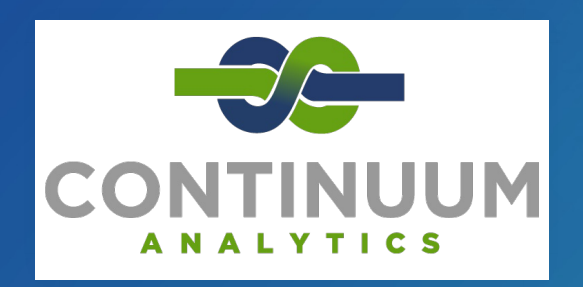

- It solves a hard problem:
- Handles dependencies for many languages (C, C++, R and of course Python)
- Built for Python first, but it really solves a much broader infrastructural issue.
- E.g. Use it for isolated R installations, which are usually tricky

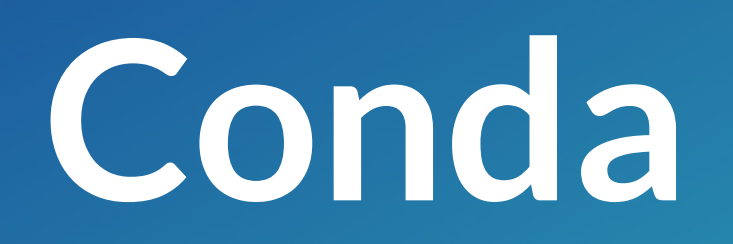

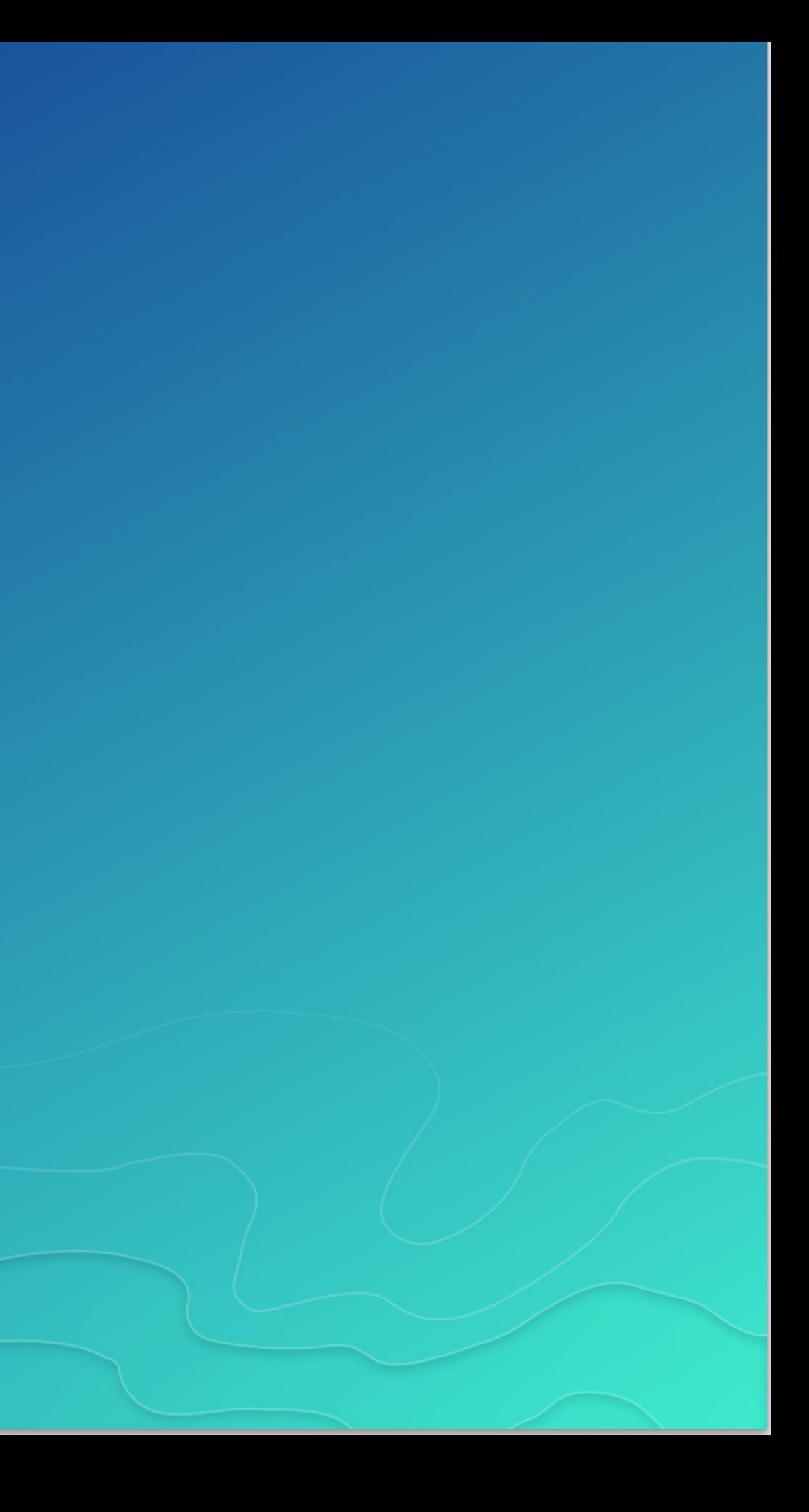

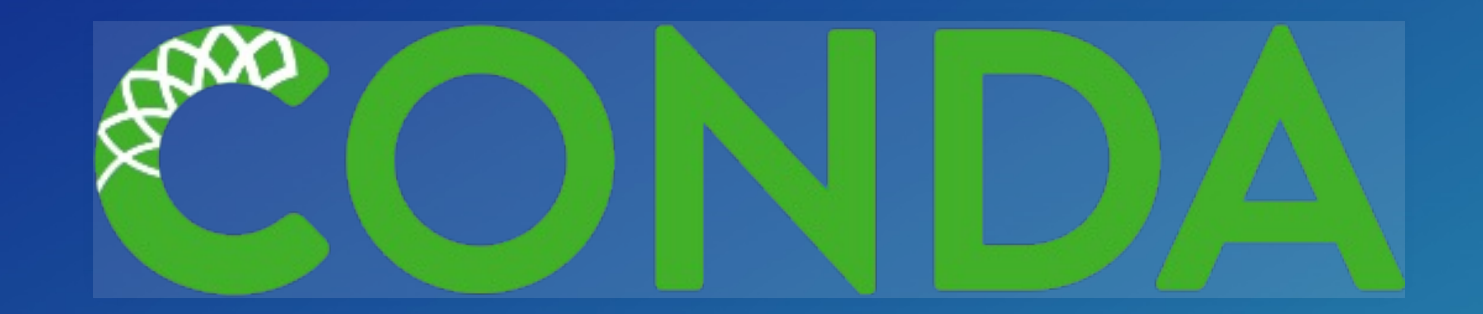

- Cross-platform: simply develop recipes for building and installing software on Linux, OS X and Windows.
- Open source: Esri is using it, you can use it in your own projects for other contexts

GUI toolkits (PyQt, TKinter) C++ Libraries (Boost) **• IDEs (Spyder, Juptyer)** 

What can it install? Not just scientific packages. It can help with:

## Conda in Pro

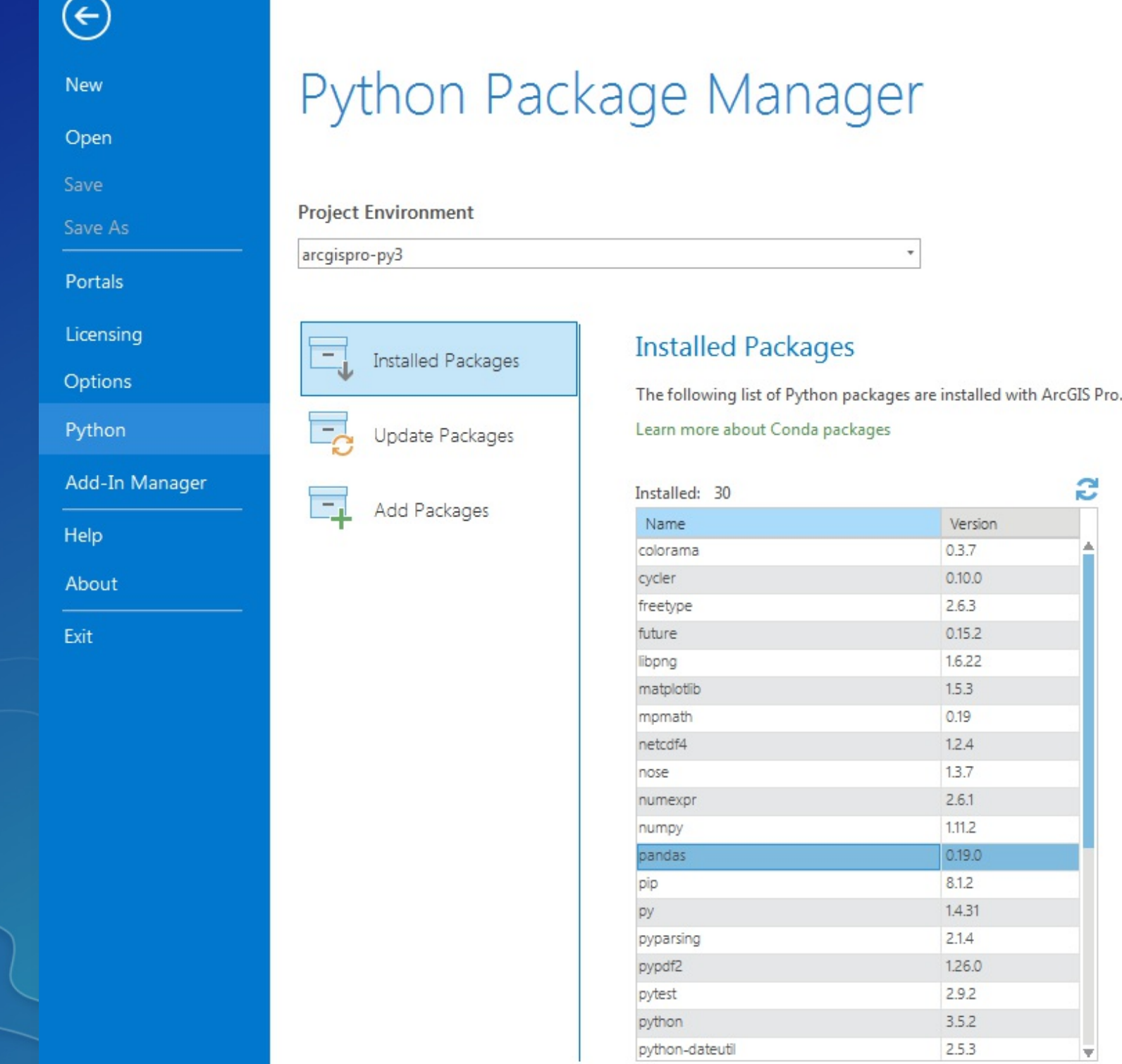

### pandas

Version: 0.19.0 statistics

Homepage

Description

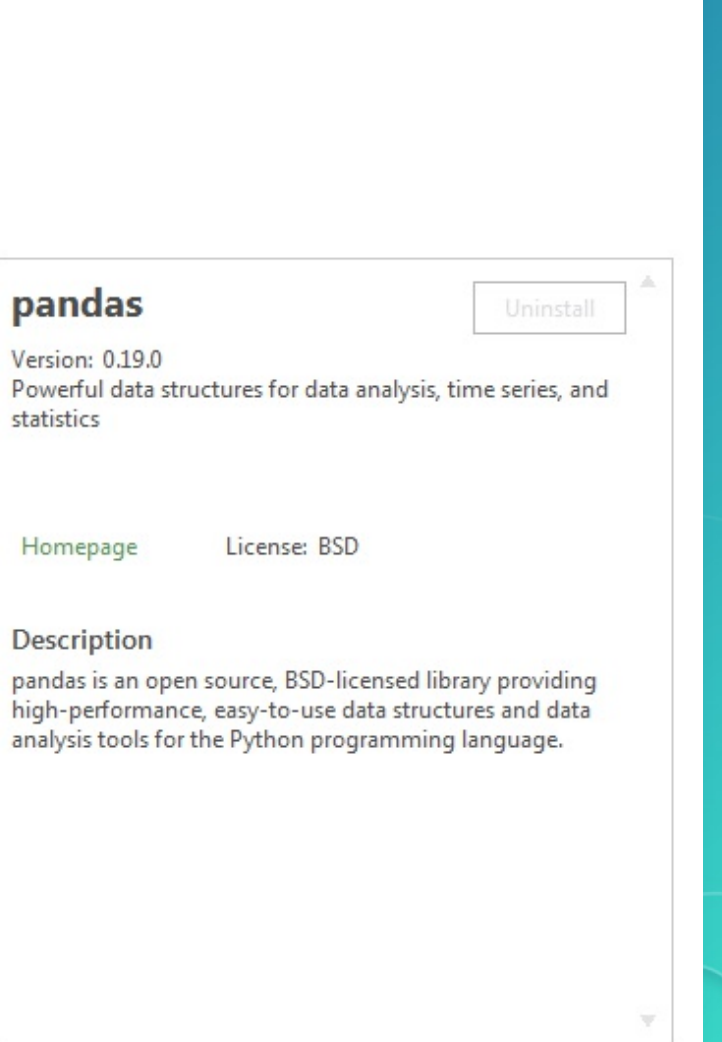

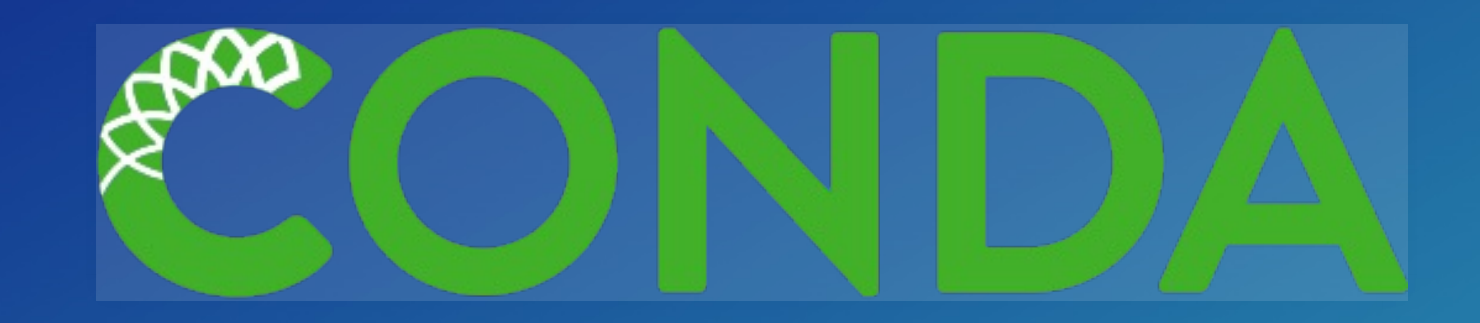

### *Environments* —

- A collection of packages and Python install is called an *environment*, the building block for managing Python with Conda
- Flexibly make changes without affecting installed software
- Can create multiple environments and switch seamlessly
- *Requirements* include explicit state information, not just the package name.

Activating environments, a couple ways:

- Use the shortcuts included in Pro
- Manually activate the environment:

cd C:\ArcGIS\bin\Python\Scripts activate arcgispro-py3

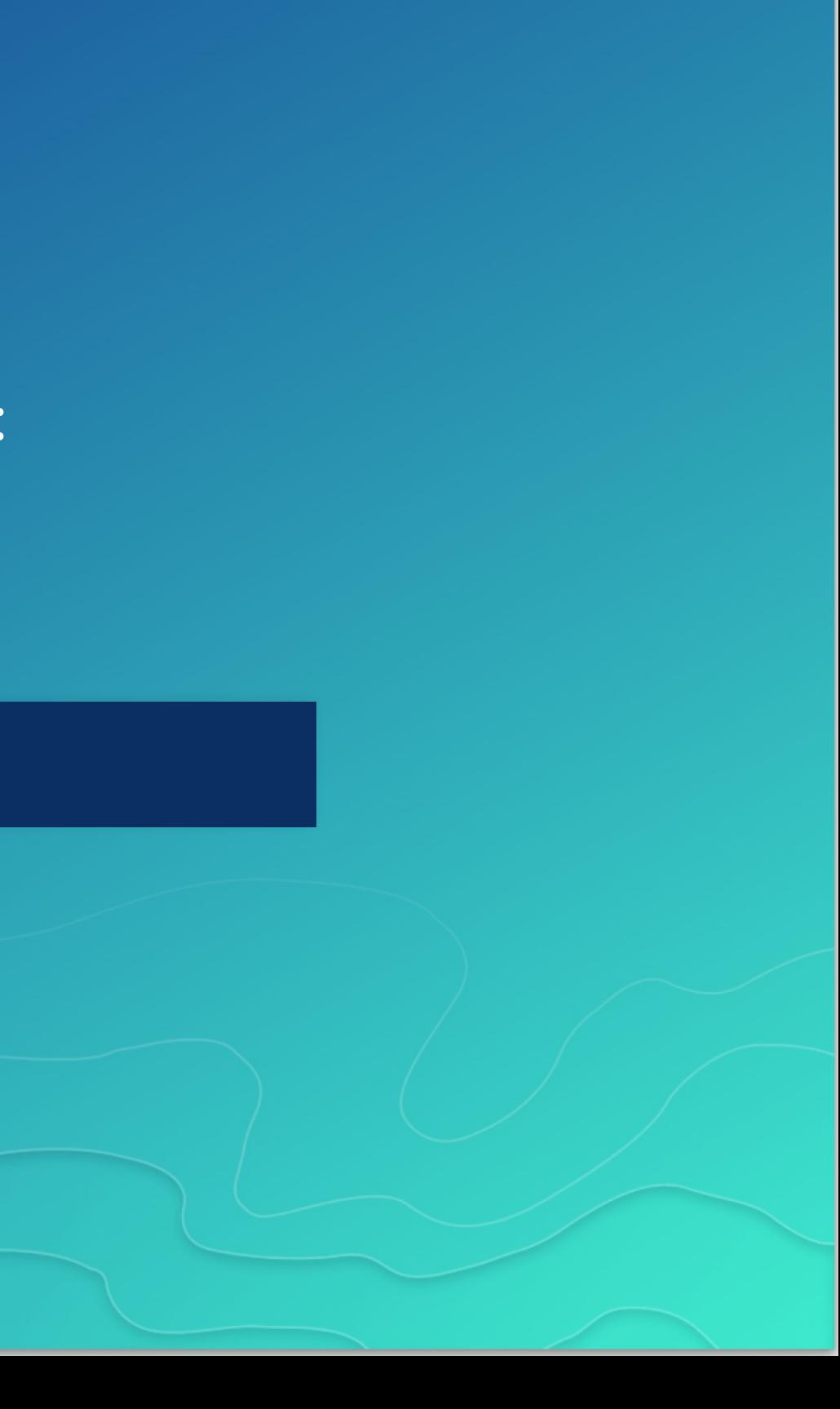

### Conda info is the starting point  $-$  it tells you the state of the environment.

conda --help

conda info

## Conda Basics Demo

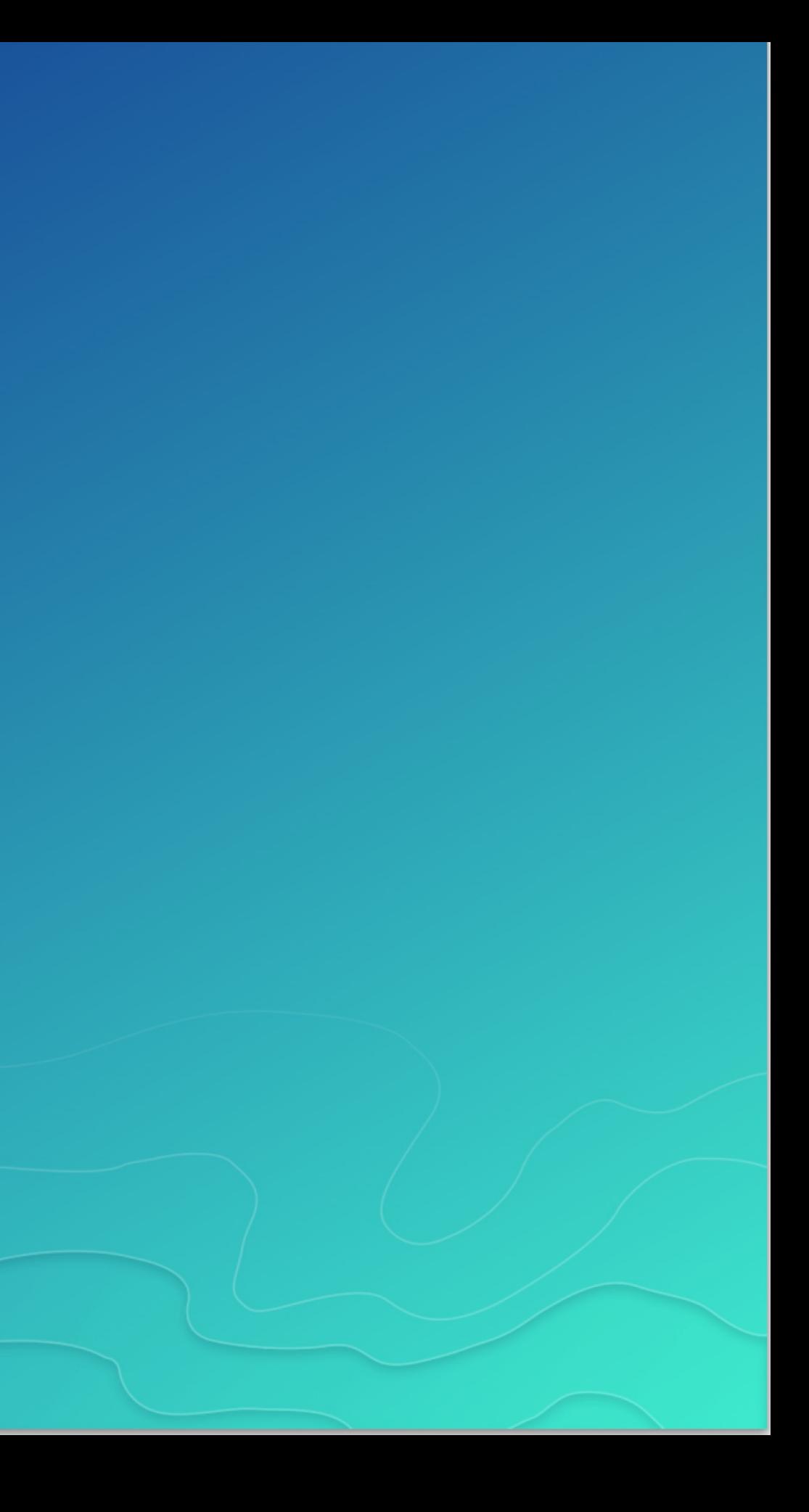

Once you're in an environment get details with info:

Conda info is the starting point  $-$  it tells you the state of the environment.

conda info

### conda info

Current conda install:

platform : win-64 conda version : 4.0.6 conda-build version : not installed python version : 3.5.1.final.0 requests version : 2.9.1 root environment : C:\ArcGIS\bin\Python (writable) default environment : C:\ArcGIS\bin\Python\envs\arcgispro-py3 envs directories : C:\ArcGIS\bin\Python\envs package cache : C:\ArcGIS\bin\Python\pkgs channel URLs : https://conda.anaconda.org/esri/win-64/ https://conda.anaconda.org/esri/noarch/ https://repo.continuum.io/pkgs/free/win-64/ https://repo.continuum.io/pkgs/free/noarch/ config file : C:\ArcGIS\bin\Python\.condarc

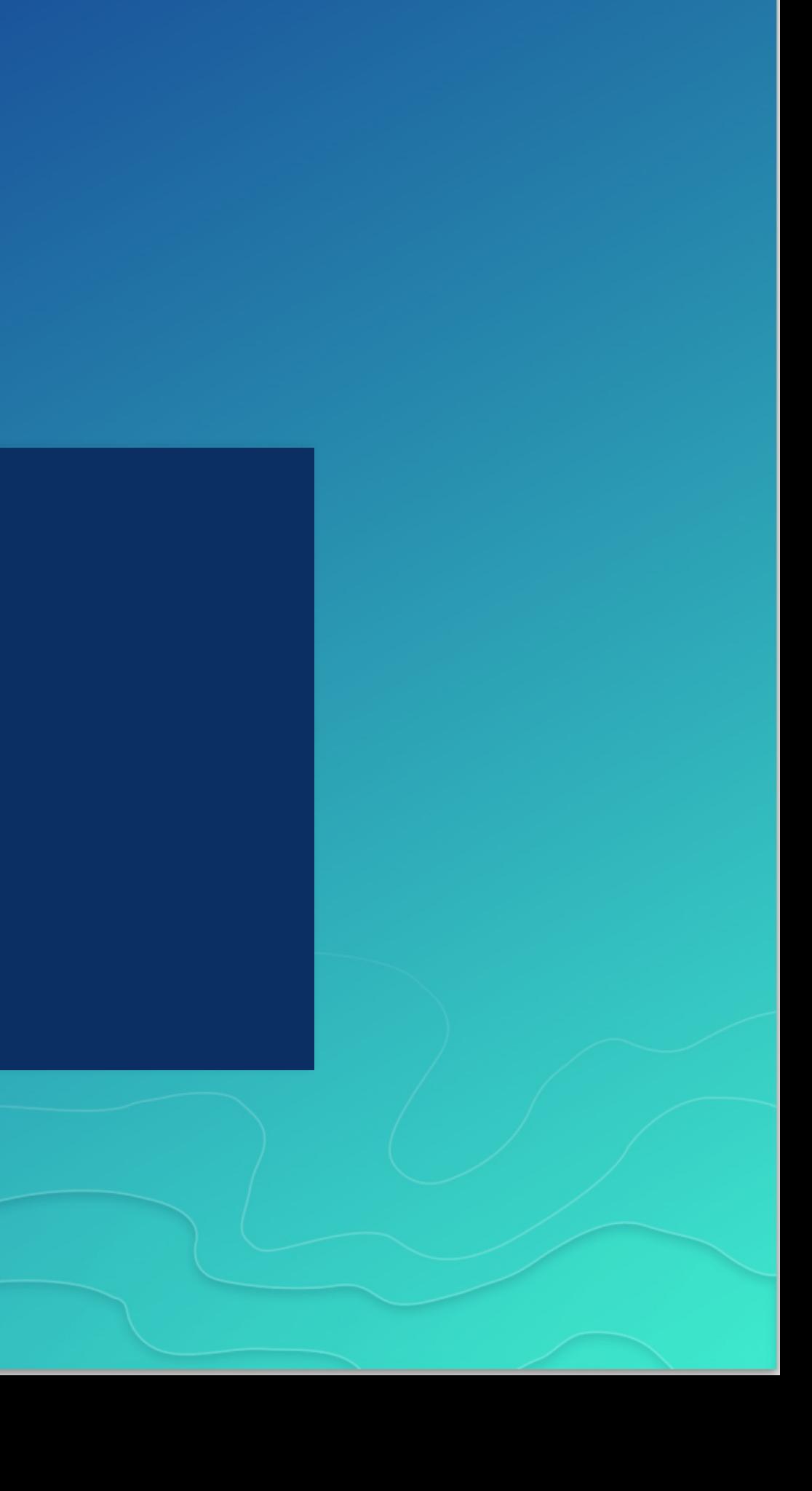

### conda list

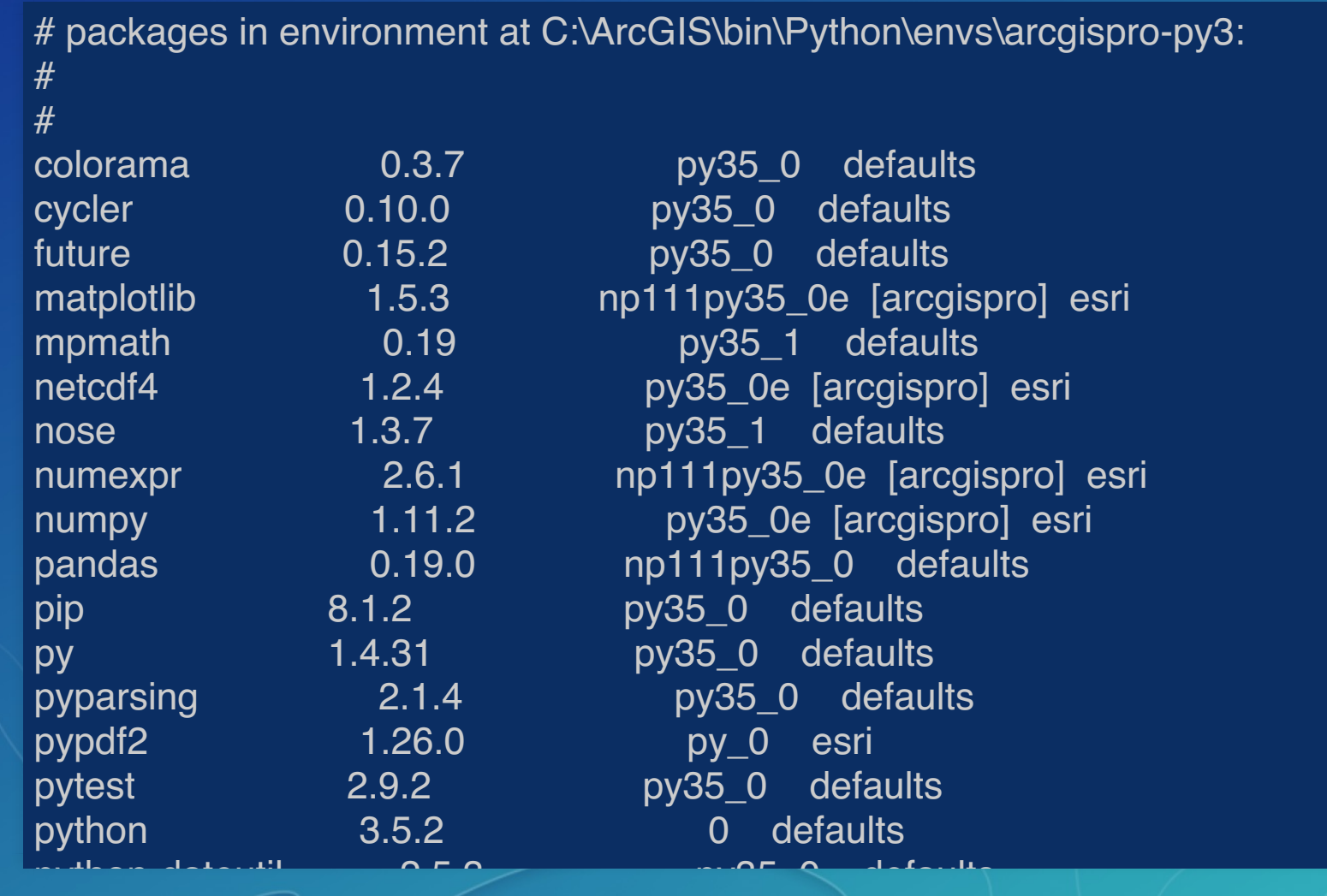

where the state of the state of the state of the state of the state of the state of the state of the state of

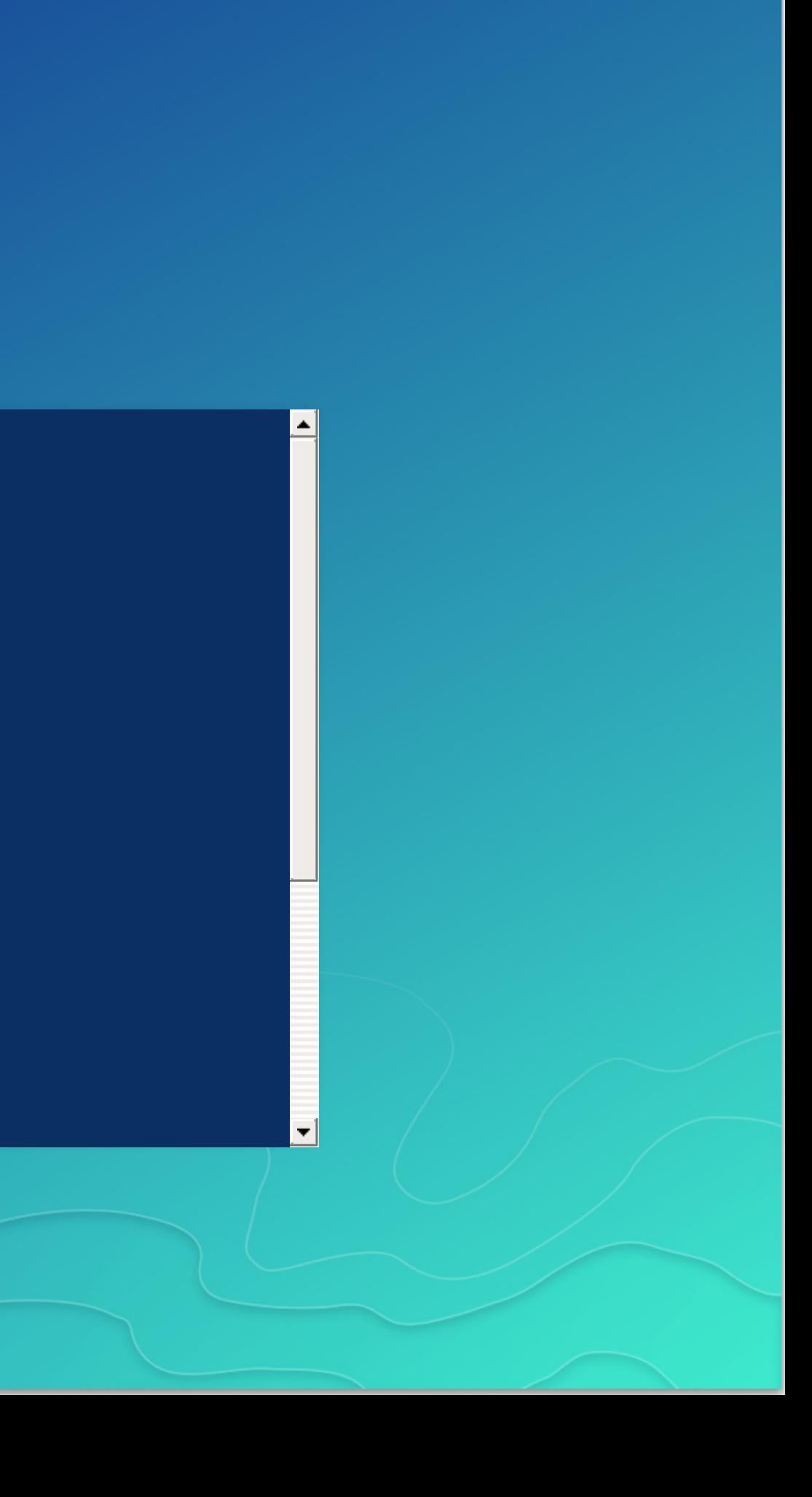

Creating new environments:

A few different ways. Can manually specify the dependencies:

### Can also use a file which includes all the dependencies:

These can contain explcit information about channels, to ensure that the new environment precisely matches the requirements.

conda create --name my\_env python=3.5 numpy flask dask

conda create --name my\_env --file my\_sweet\_depends.txt

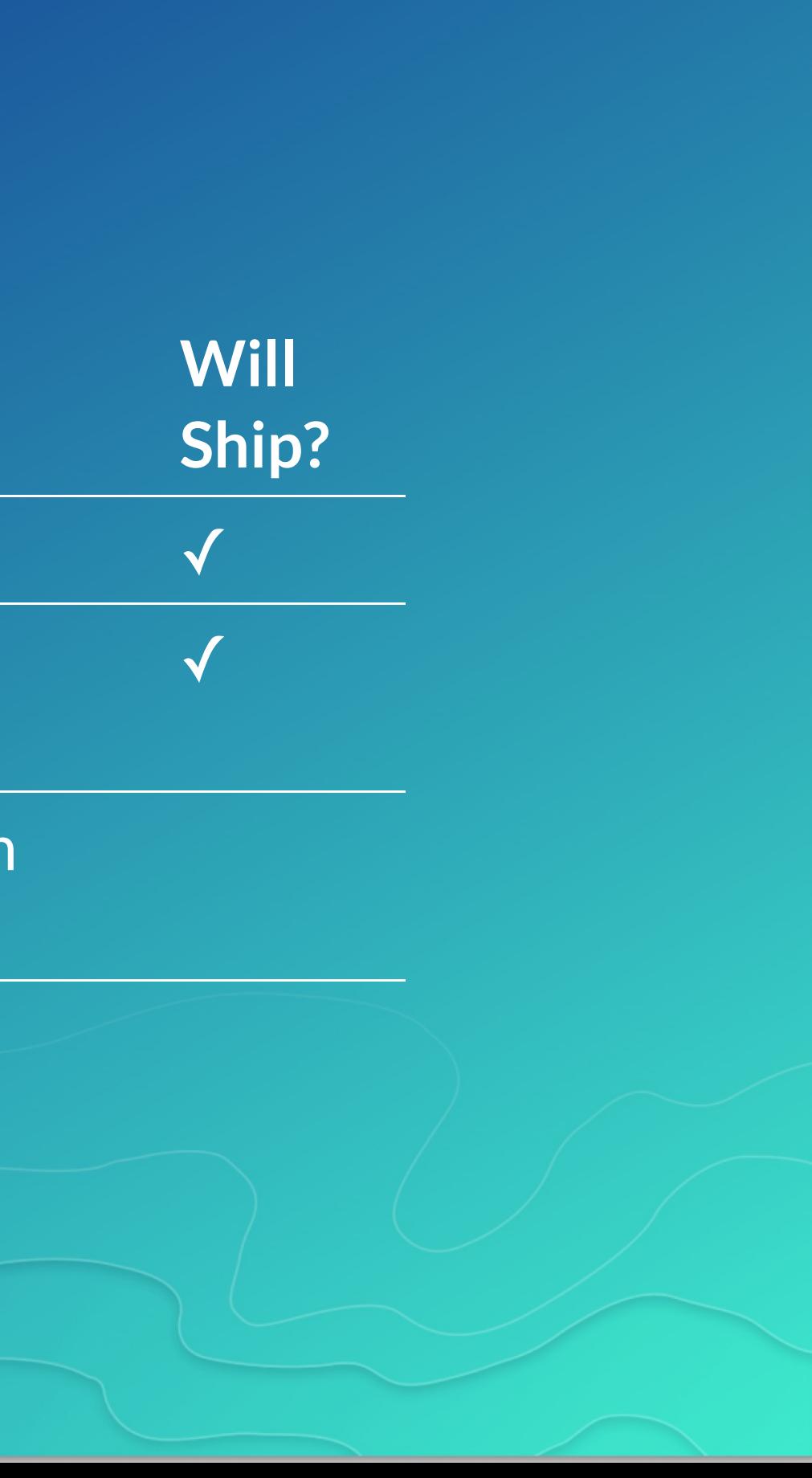

## Conda vs...

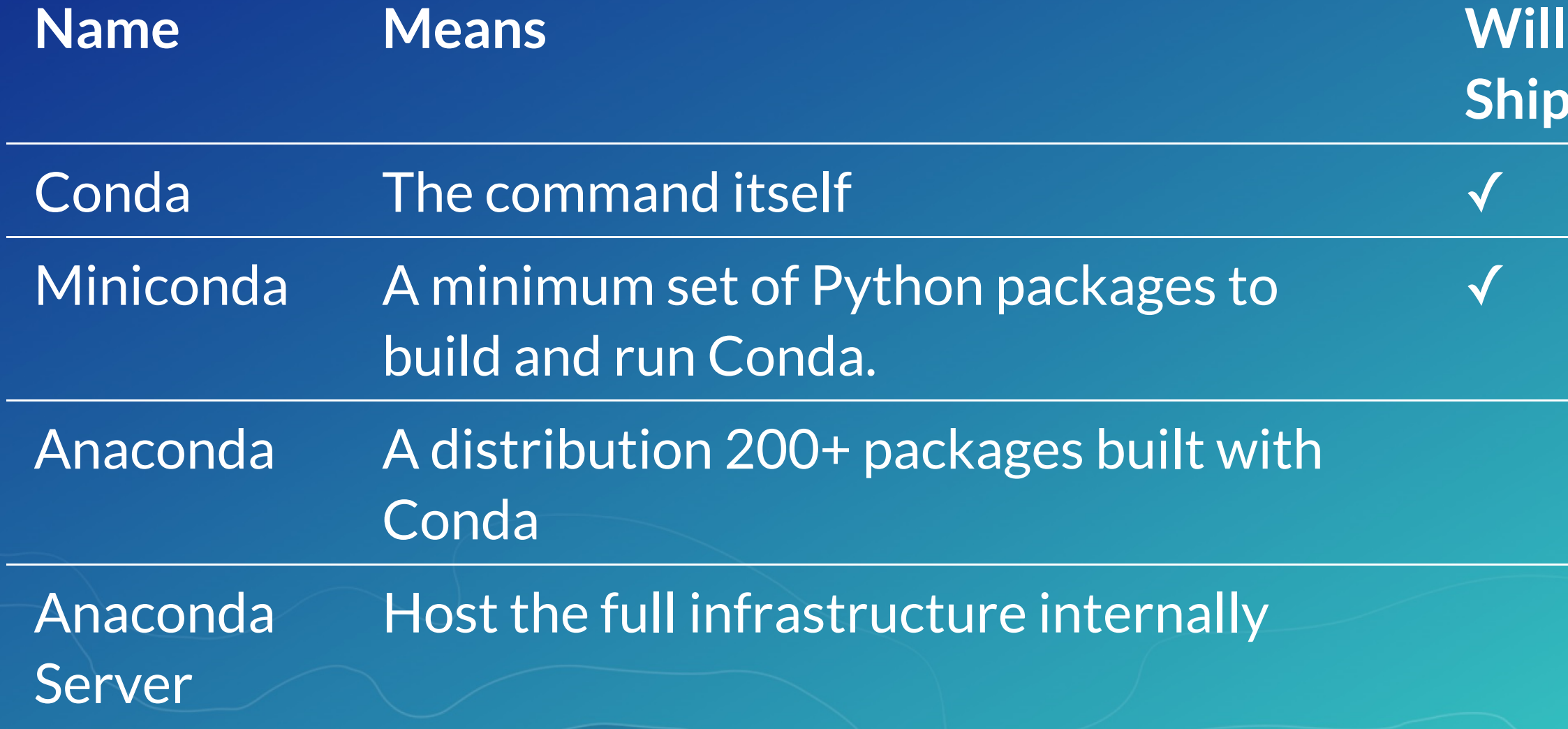

**Deeper Dive**

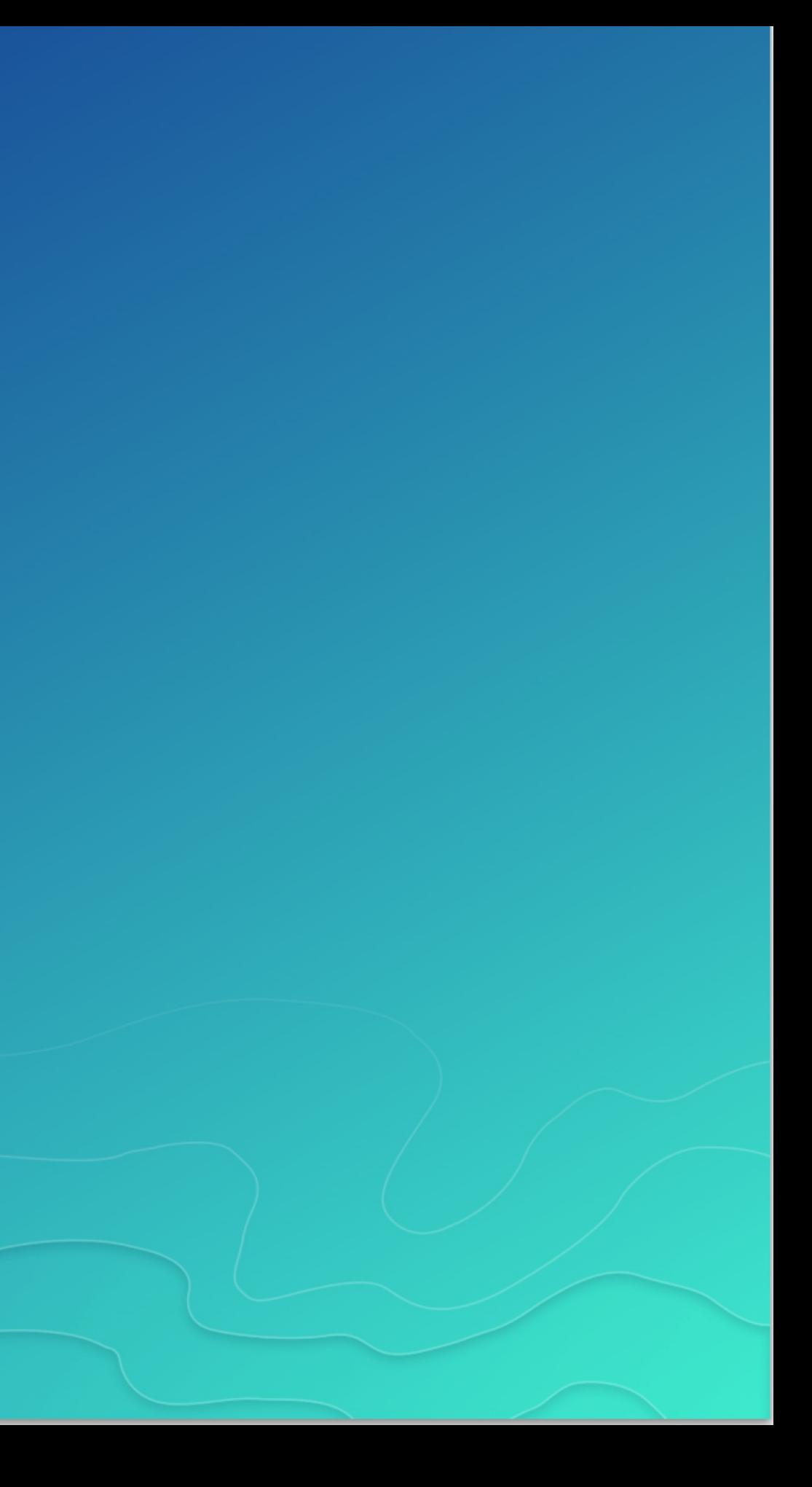

## Demo: Conda Package

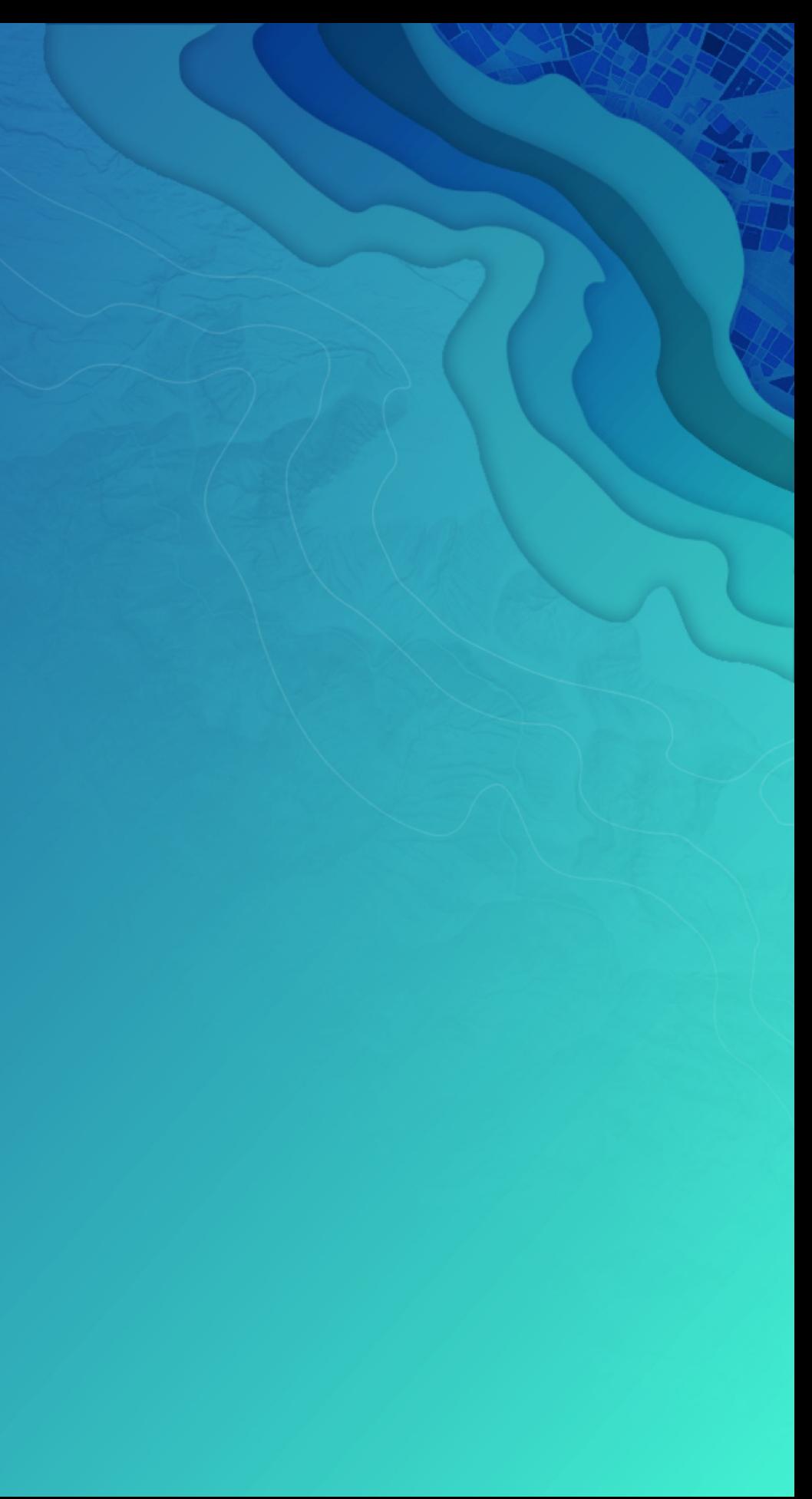

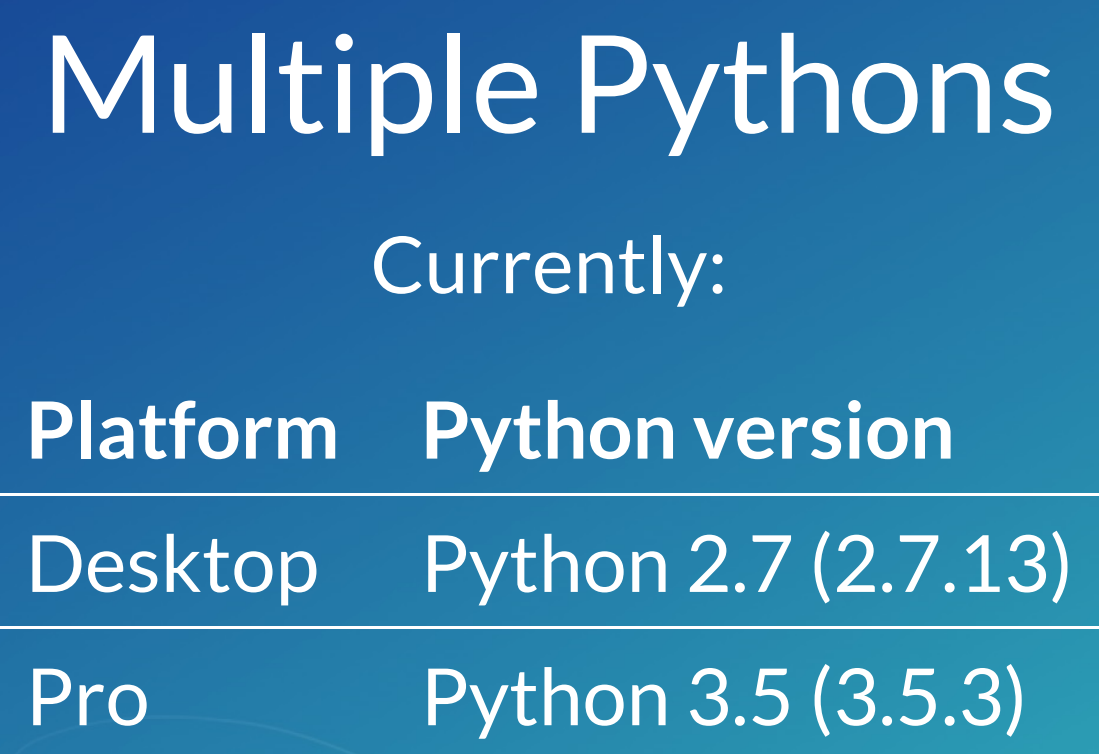

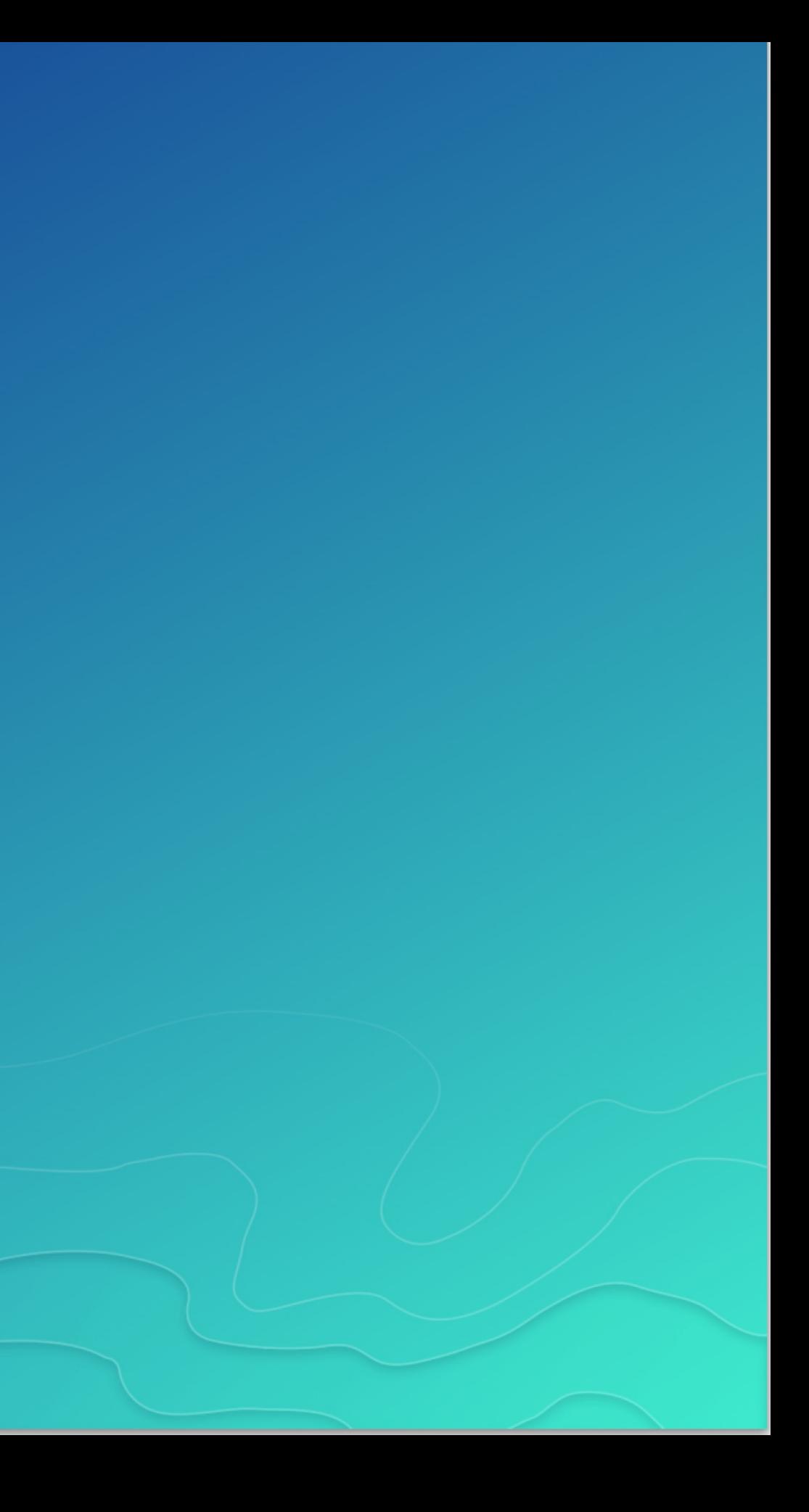

## Multiple Pythons

Upgrade code? Python [migration](http://pro.arcgis.com/en/pro-app/arcpy/get-started/python-migration-for-arcgis-pro.htm) for ArcGIS Pro

• Do it! You can support  $2 + 3$  without that much work

• Still need to change arcpy.mapping to arcpy.mp when moving from Desktop to Pro, but no Python language level changes needed. . . .

But… this can be costly. For many organizations, a significant burden, even if the language changes are relatively small. Multiple Pythons is a solution to this.

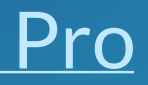

## **Challenges**

Have to make sure you're running the right Python (*what happens when you type* python *at the command line?*)

- Working to make this easy as possible
- It'll be easy to tell in app
- Isolated installation fixes a variety of issues
- Requires some user education over the "only one Python on the box" model
- Upgrades, what happens?

## What Do I Get Out of the Box?

- Conda command and a Conda root Python install
- New modules (e.g. requests)
- Conda environment with all of the ArcGIS Pro dependencies as Conda packages

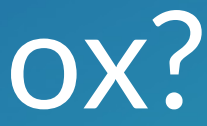

### How can I use this?

- ArcGIS ships with the SciPy stack powerful and out of the box in all products
- Conda command and a Conda root Python install
- New modules (e.g. requests), environment with Pro
- Python Package Manager in Pro ...
- Get packages, expand your possibility space
- Package your work: this is an opportunity to distribute it

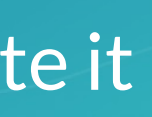

### Where Can I Run This?

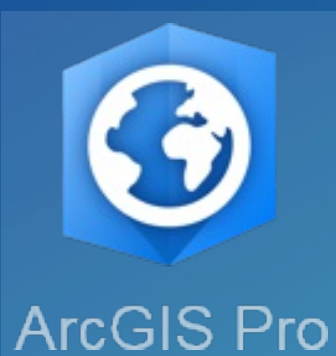

ArcGIS Pro 1.3: first with conda

- ArcGIS Pro 2.0:
	- **Python Package Manager**
	- Python 3.5 with current package set
- ArcGIS Enterprise 10.5
- ArcGIS API for Python

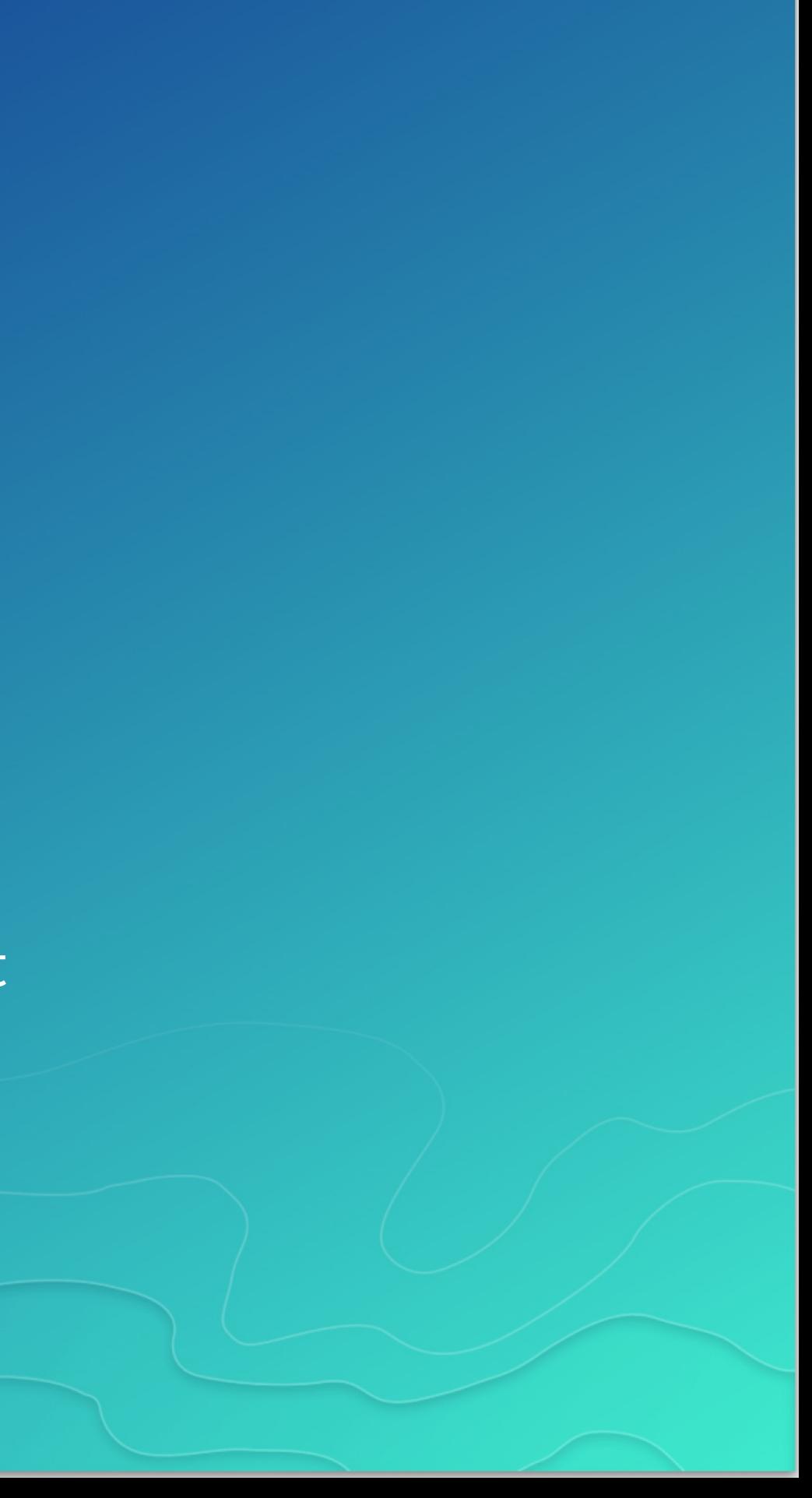

## from future import \*

- Effectively manage complex software dependencies with Conda.
- Thousands of packages exist today, can integrate it into your organization's needs.

**Closing**

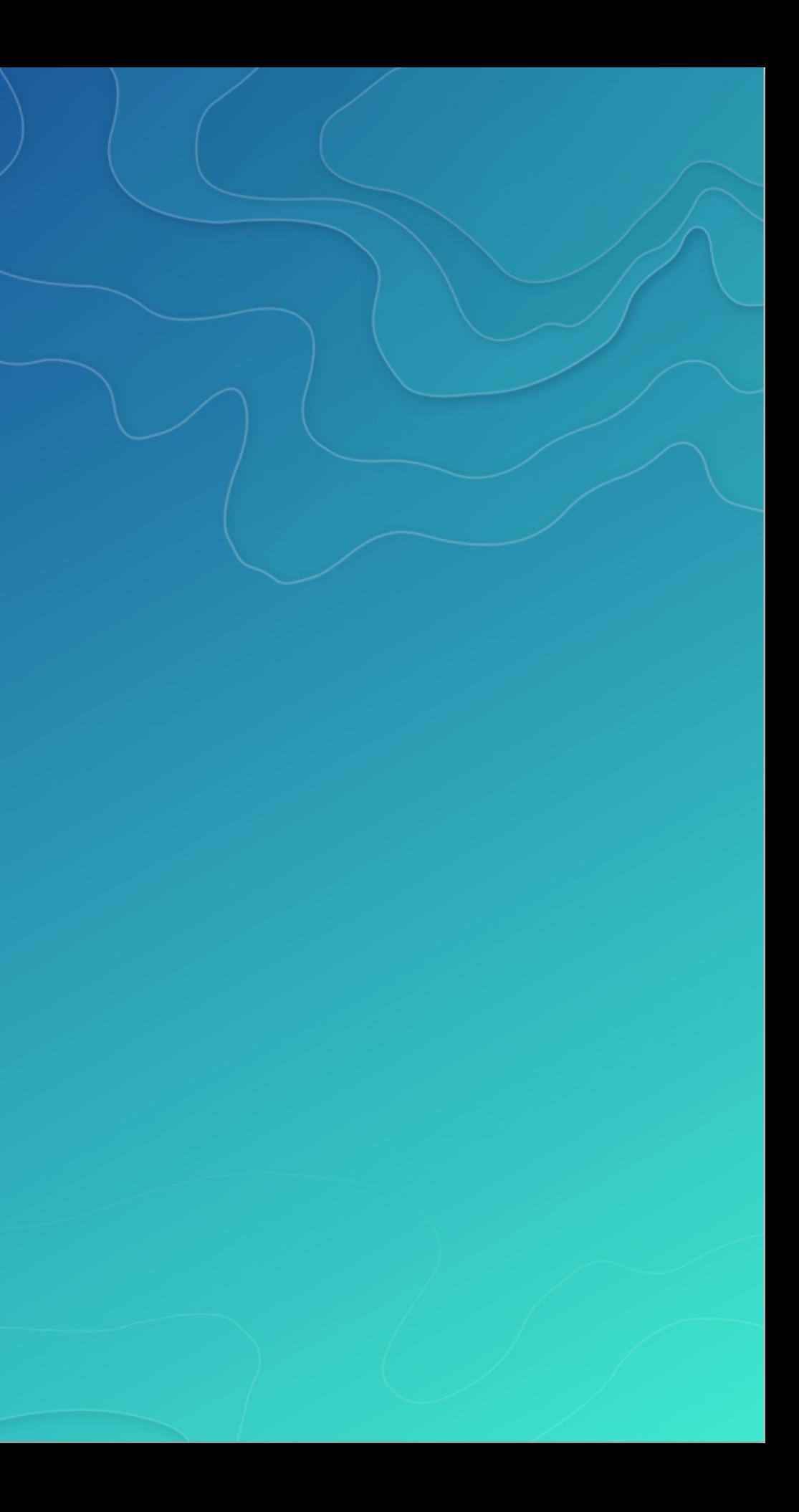

### Thanks

### Esri Conda Team:

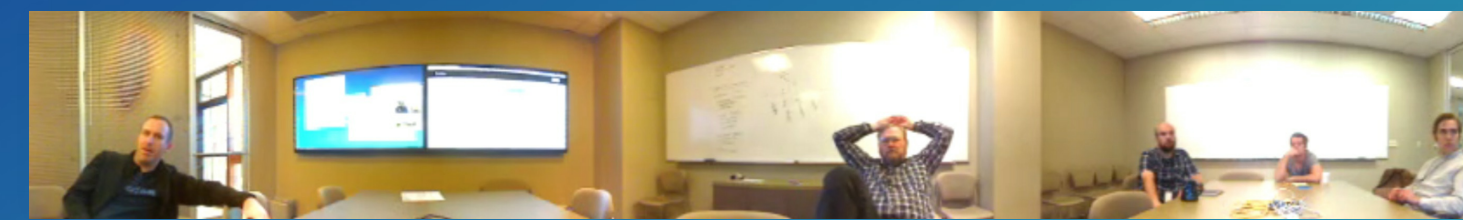

### Continuum Analytics for creating and open sourcing Conda

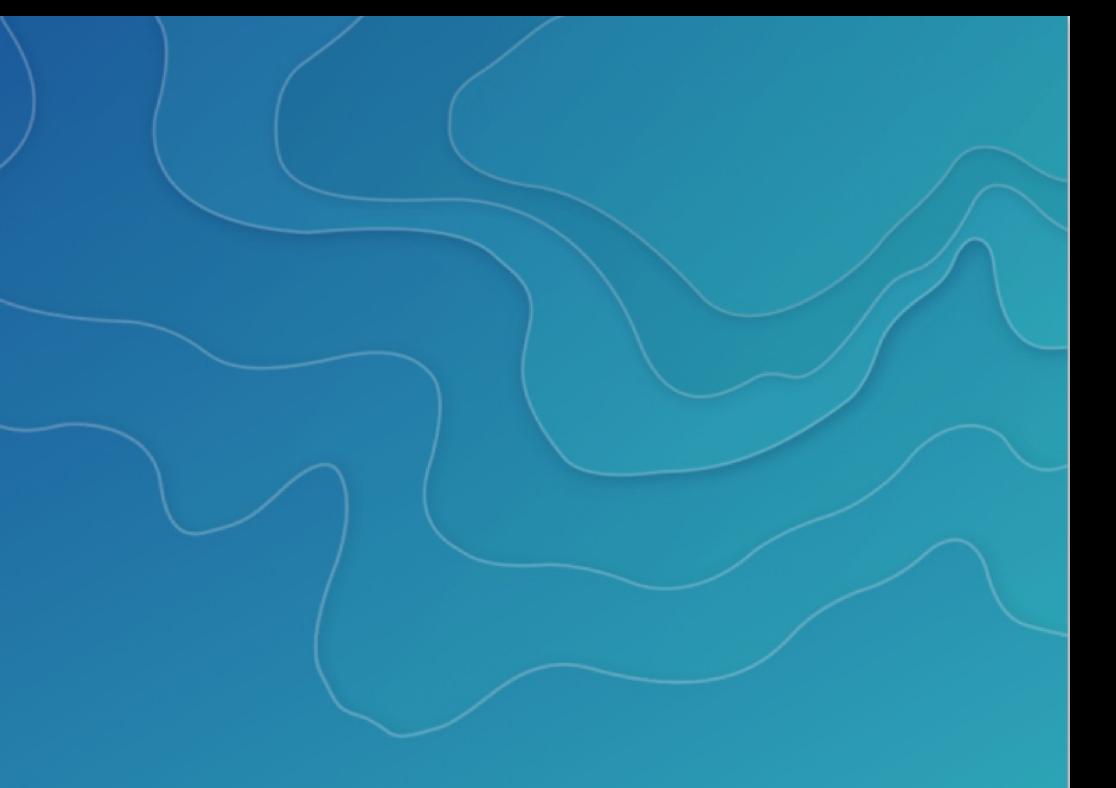

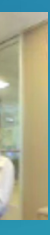

### Rate This Session

### Please take our survey, find session in app and provide review

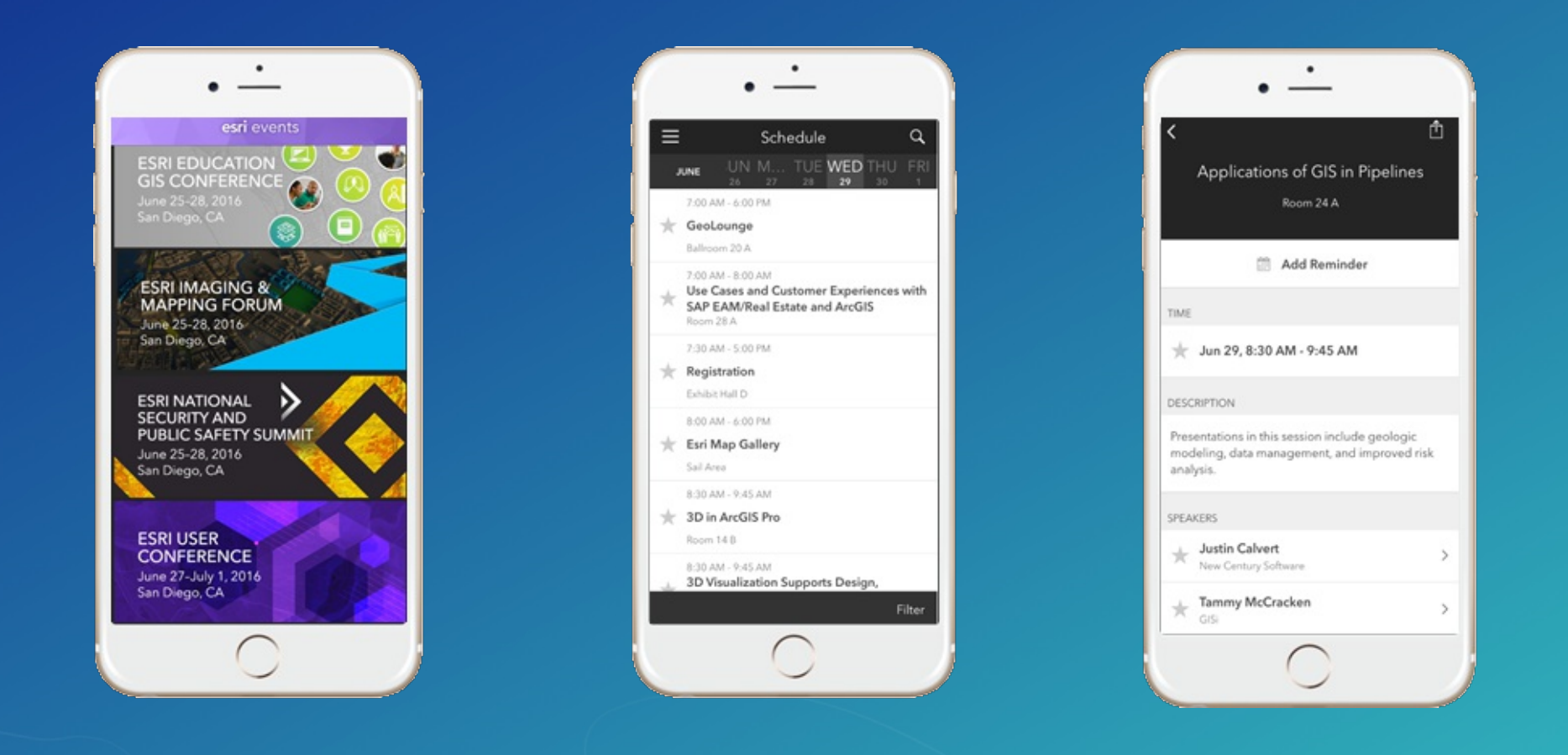

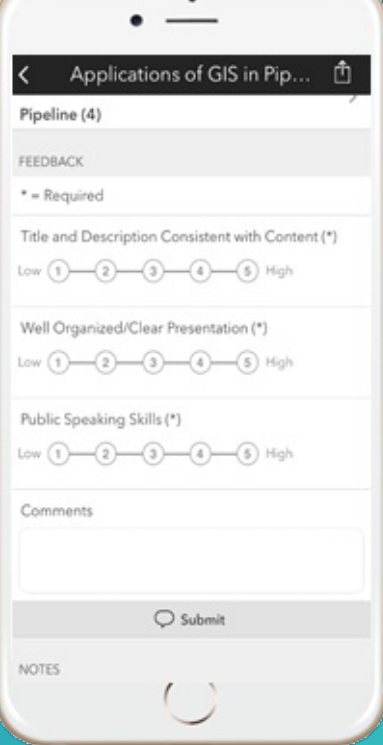

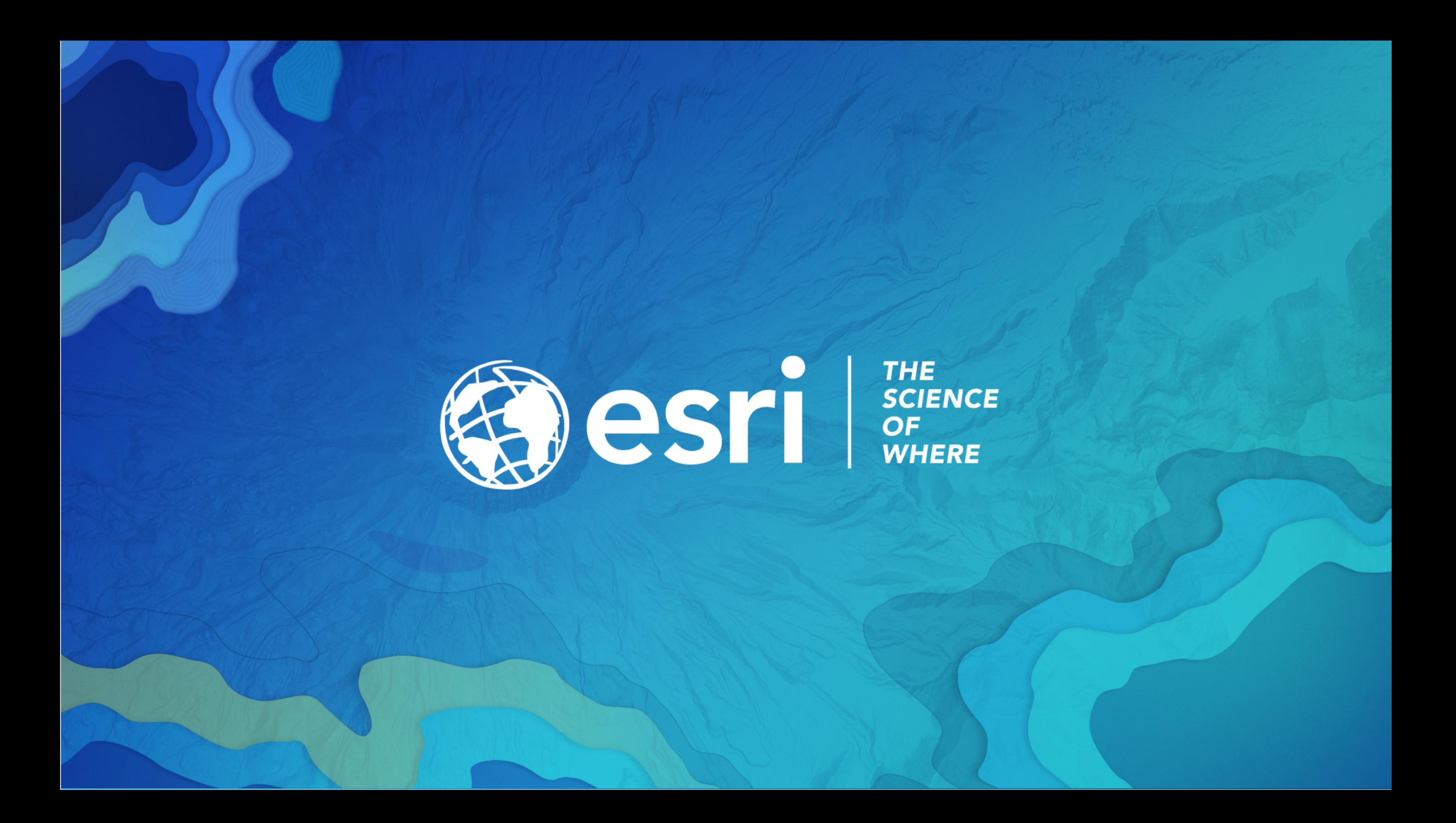